## Practice Flowcharting

## Instructions

• In the following Flow Charts, fill in the table, where the first cell for "i" is the first time you see a value assigned to "i" and then after that update the table value for "i" when ever it is re-assigned a new value.

In the "print" column, fill in the text that a print(); functions would

print to the screen.

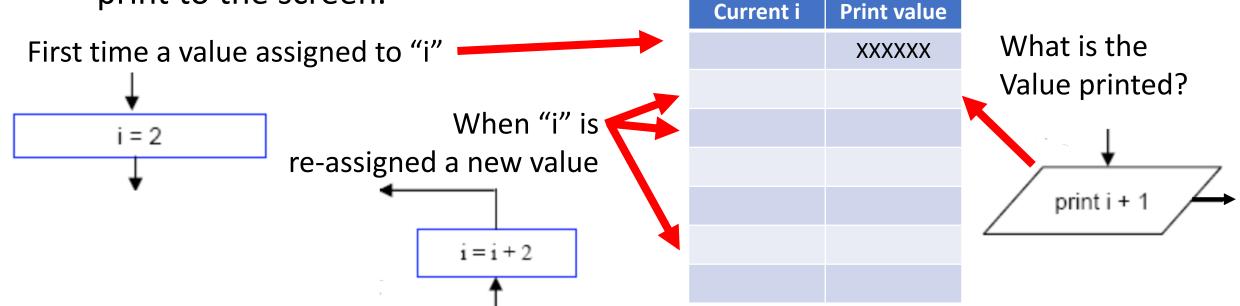

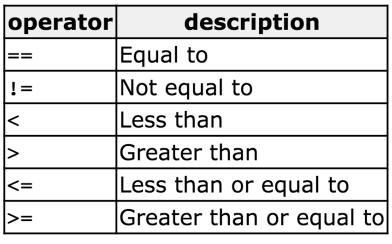

| Start        | ope |
|--------------|-----|
|              | ==  |
| Ţ            | !=  |
| <u> </u>     | <   |
| i = 2        | >   |
|              | <=  |
| <u>*</u>     | >=  |
| FALSE ; - 62 |     |
| i <= 6?      |     |
|              |     |
| TRUE         |     |
| TRUE 1=1+2   |     |
| <b>↑</b>     |     |
| print i + 1  |     |
|              |     |
|              |     |
| Stop         |     |
|              |     |

| Current i | Print value |
|-----------|-------------|
|           | XXXXXX      |
|           |             |
|           |             |
|           |             |
|           |             |
|           |             |
|           |             |

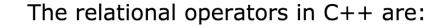

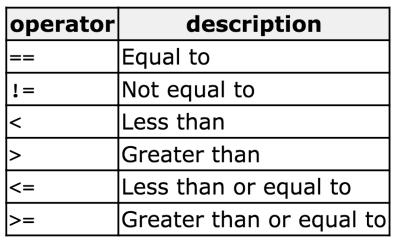

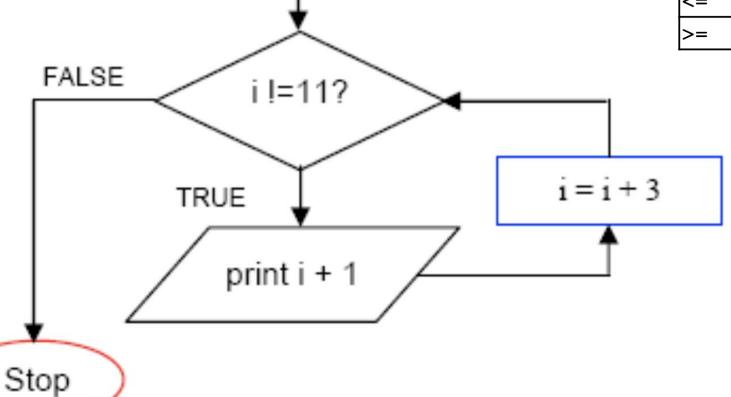

Start

i = 2

| Current i | Print value |  |
|-----------|-------------|--|
|           | XXXXXX      |  |
|           |             |  |
|           |             |  |
|           |             |  |
|           |             |  |
|           |             |  |
|           |             |  |

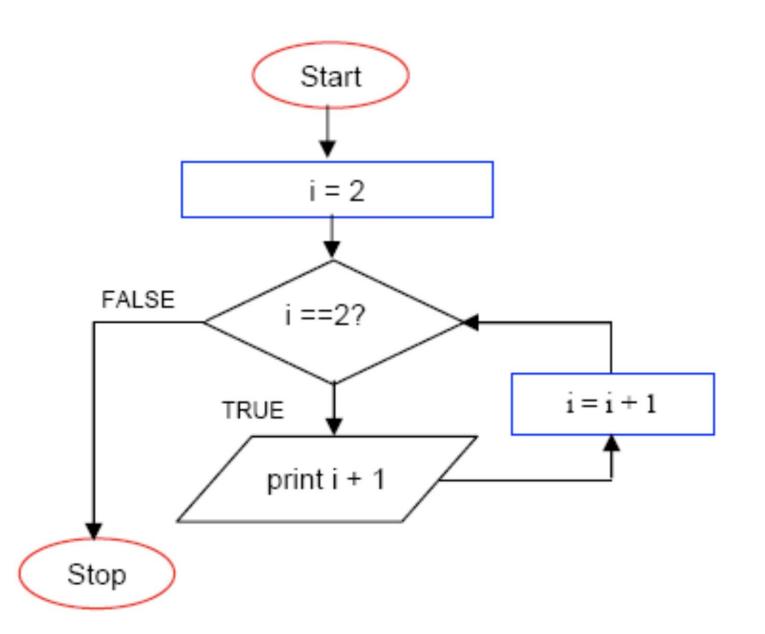

| operator | description              |
|----------|--------------------------|
| ==       | Equal to                 |
| !=       | Not equal to             |
| <        | Less than                |
| >        | Greater than             |
| <=       | Less than or equal to    |
| >=       | Greater than or equal to |

| Current i | Print value |
|-----------|-------------|
|           | XXXXXX      |
|           |             |
|           |             |
|           |             |
|           |             |
|           |             |
|           |             |

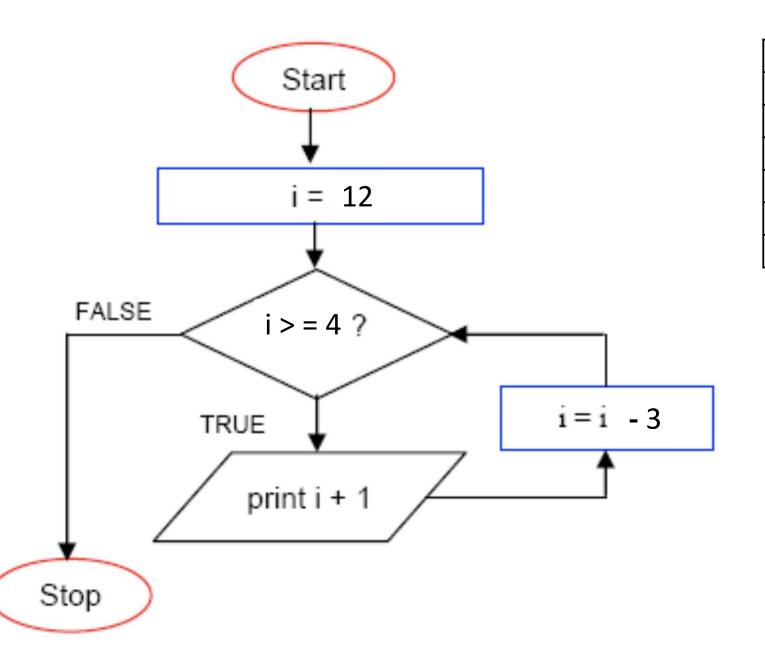

| operator | description              |  |
|----------|--------------------------|--|
| ==       | Equal to                 |  |
| !=       | Not equal to             |  |
| <        | Less than                |  |
| >        | Greater than             |  |
| <=       | Less than or equal to    |  |
| >=       | Greater than or equal to |  |

| Current i | Print value |
|-----------|-------------|
|           | XXXXXX      |
|           |             |
|           |             |
|           |             |
|           |             |
|           |             |
|           |             |

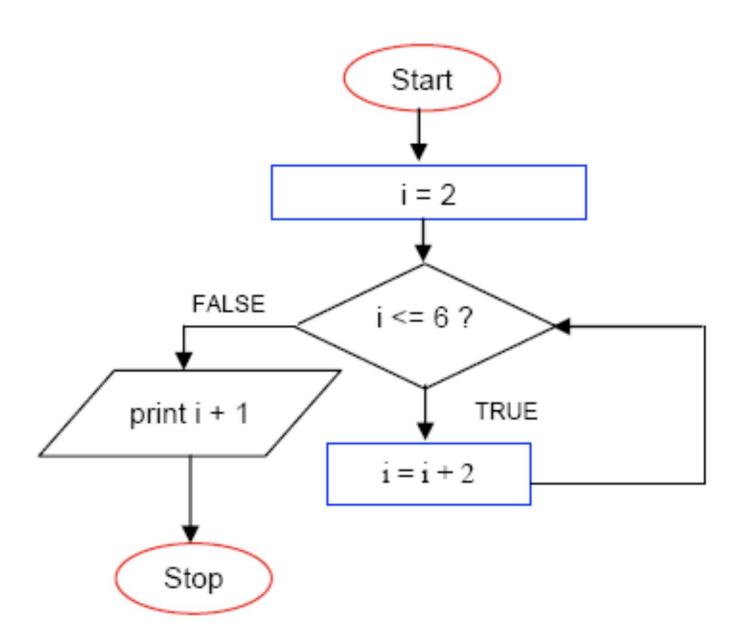

| operator | description              |
|----------|--------------------------|
| ==       | Equal to                 |
| !=       | Not equal to             |
| <        | Less than                |
| >        | Greater than             |
| <=       | Less than or equal to    |
| >=       | Greater than or equal to |

| Current i | Print value |
|-----------|-------------|
|           | XXXXXX      |
|           |             |
|           |             |
|           |             |
|           |             |
|           |             |
|           |             |

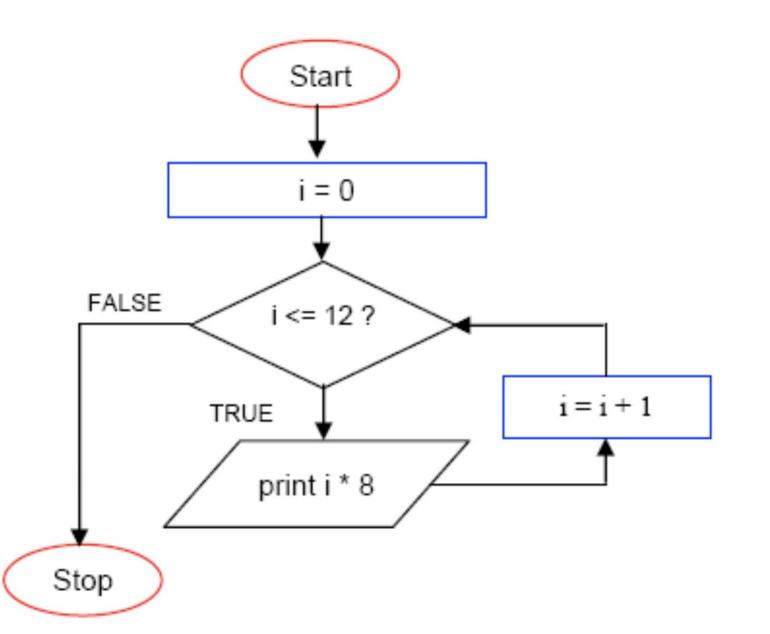

| operator | description              |
|----------|--------------------------|
| ==       | Equal to                 |
| !=       | Not equal to             |
| <        | Less than                |
| >        | Greater than             |
| <=       | Less than or equal to    |
| >=       | Greater than or equal to |

| Current i | Print value |  |
|-----------|-------------|--|
|           | XXXXXX      |  |
|           |             |  |
|           |             |  |
|           |             |  |
|           |             |  |
|           |             |  |
|           |             |  |

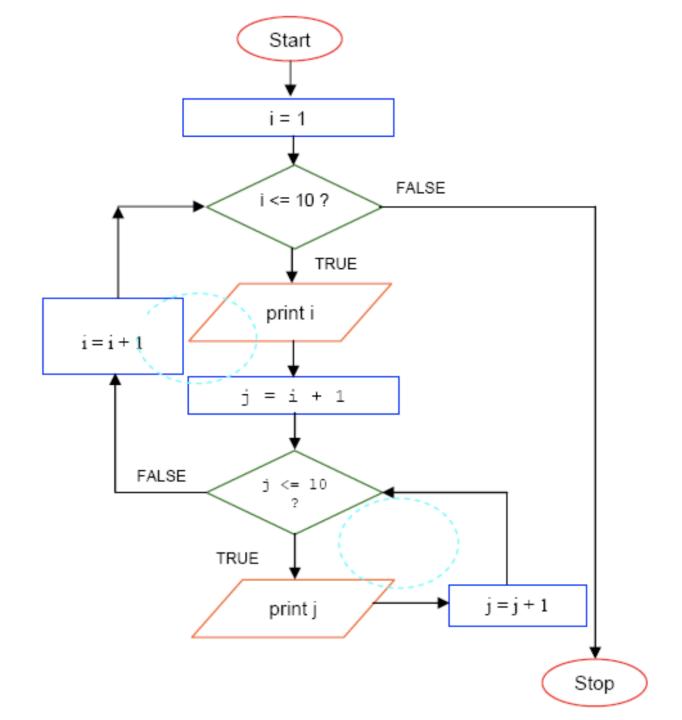

| Current i | Current j | Print i<br>value | Print j<br>value |
|-----------|-----------|------------------|------------------|
|           | XXXXXX    | XXXXXX           | XXXXXX           |
|           |           |                  |                  |
|           |           |                  |                  |
|           |           |                  |                  |
|           |           |                  |                  |
|           |           |                  |                  |
|           |           |                  |                  |
|           |           |                  |                  |
|           |           |                  |                  |
|           |           |                  |                  |
|           |           |                  |                  |
|           |           |                  |                  |
|           |           |                  |                  |
|           |           |                  |                  |
|           |           |                  |                  |
|           |           |                  |                  |